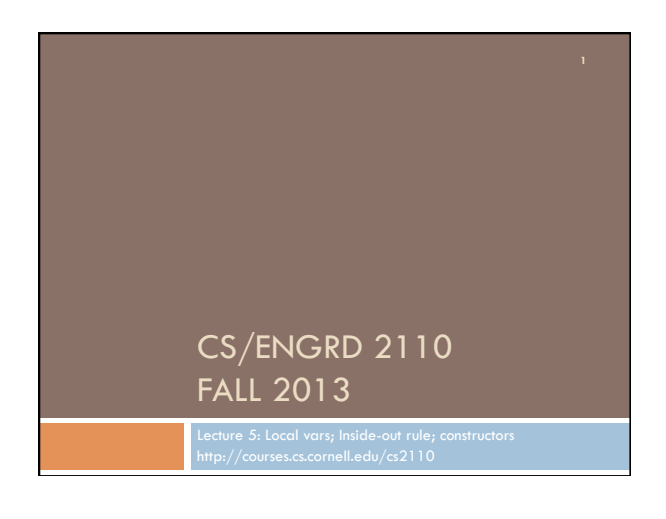

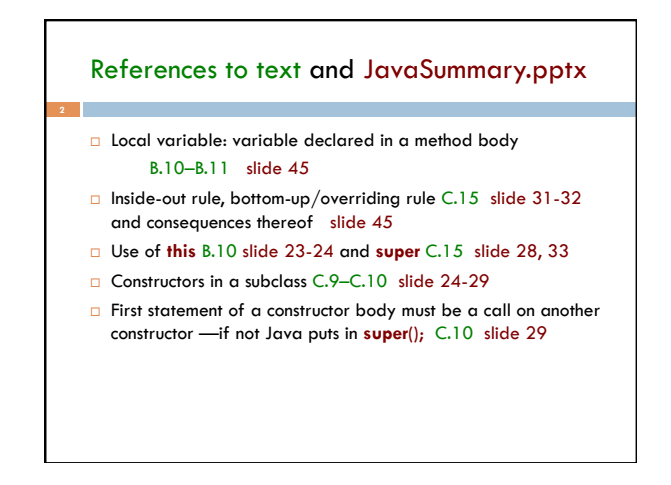

## Homework

- Visit course website, click on Resources and then on Code Style Guidelines. Study
	- 4.2 Keep methods short
	- 4.3 Use statement-comments …
	- 4.4 Use returns to simplify method structure
	- 4.6 Declare local variables close to first use …

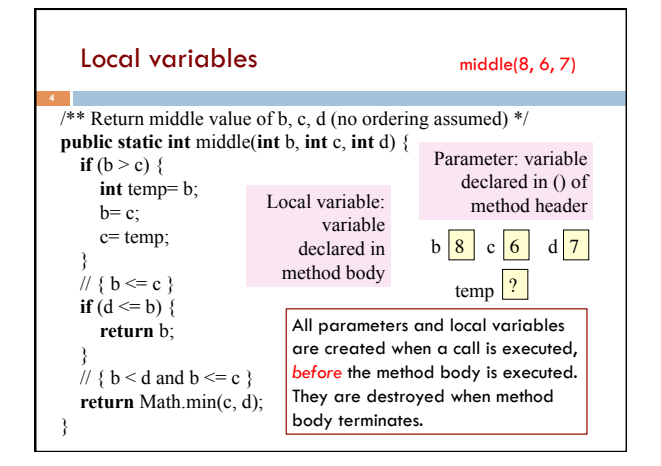

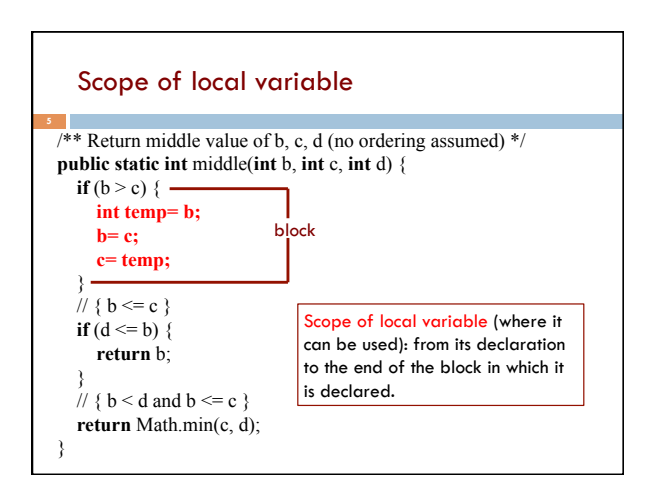

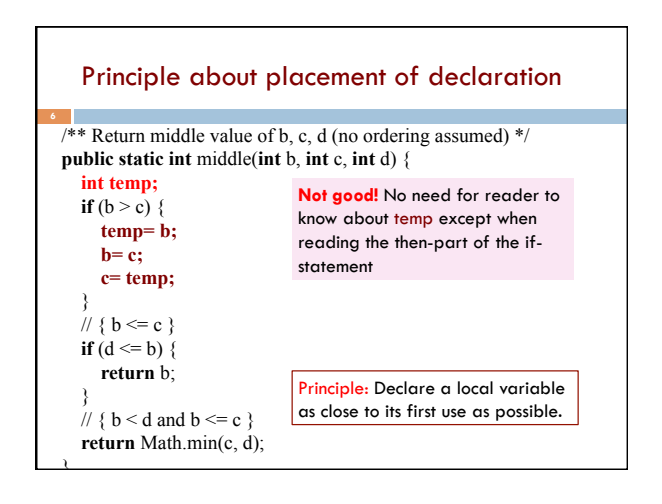

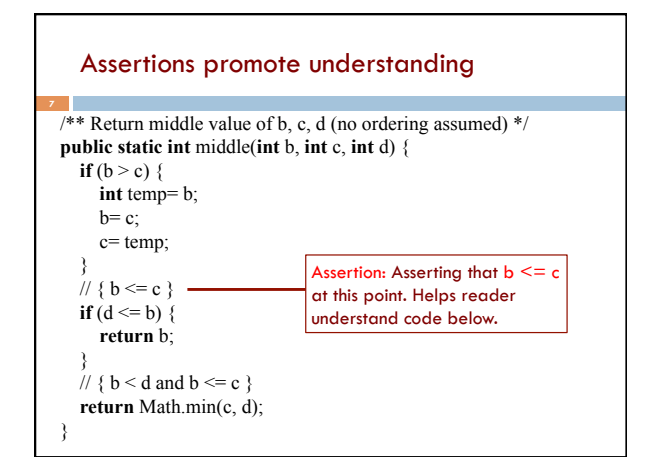

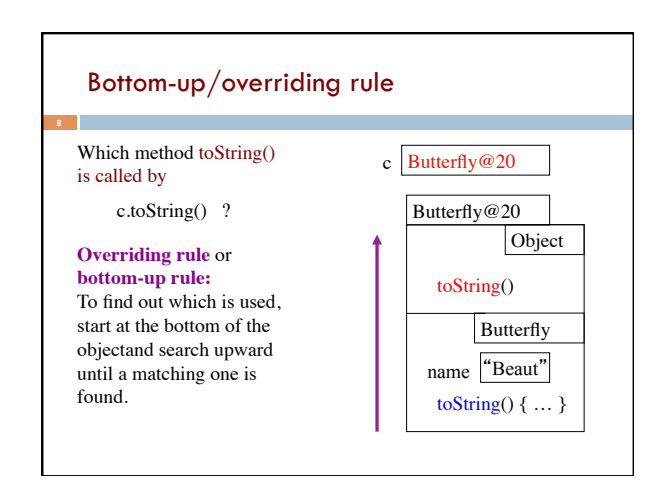

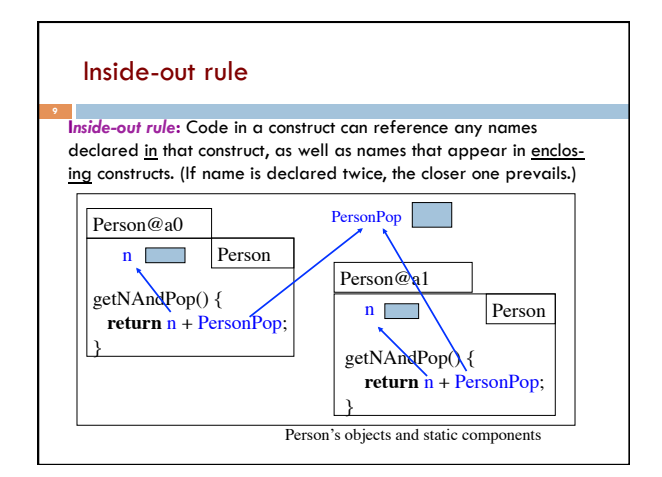

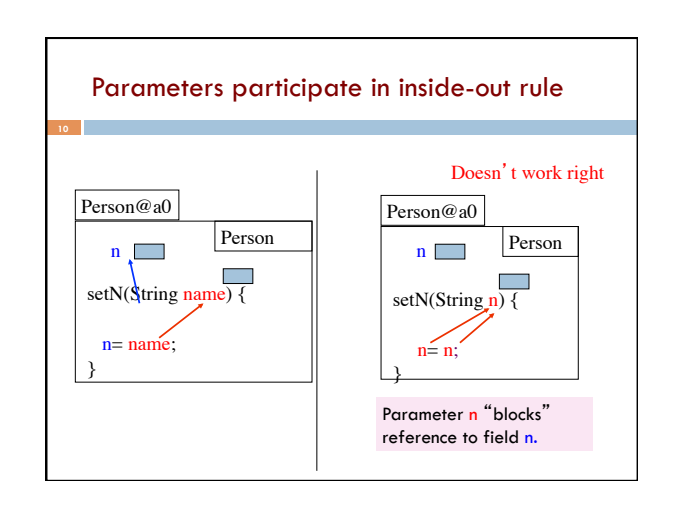

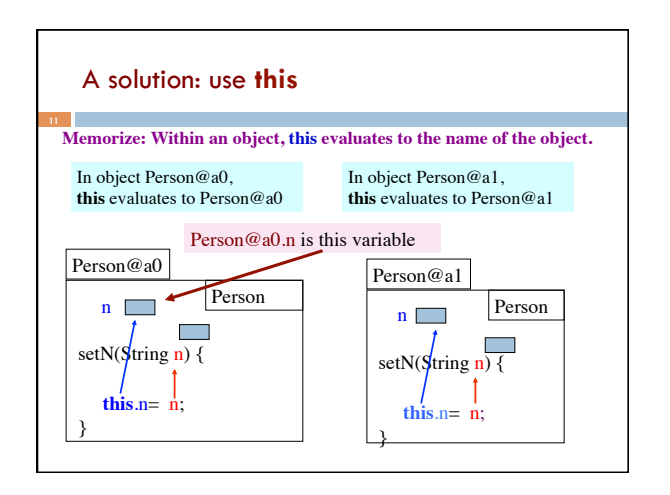

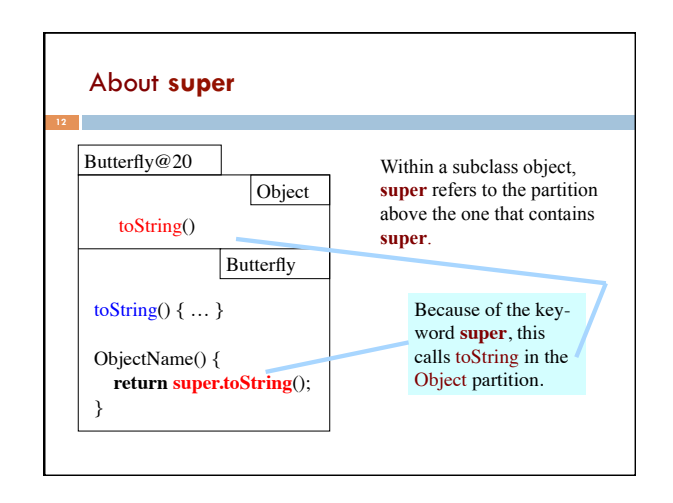

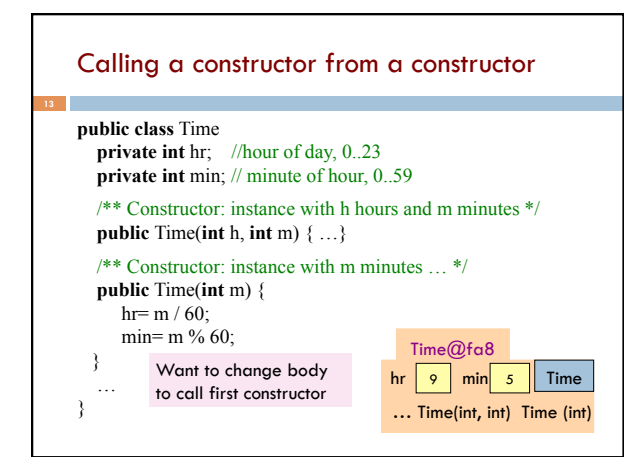

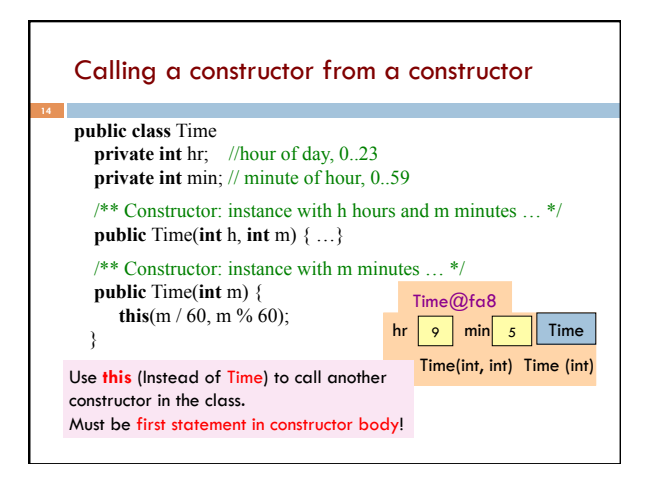

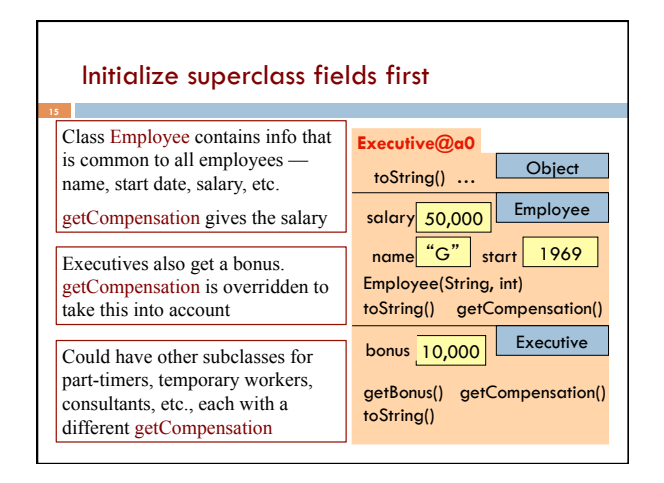

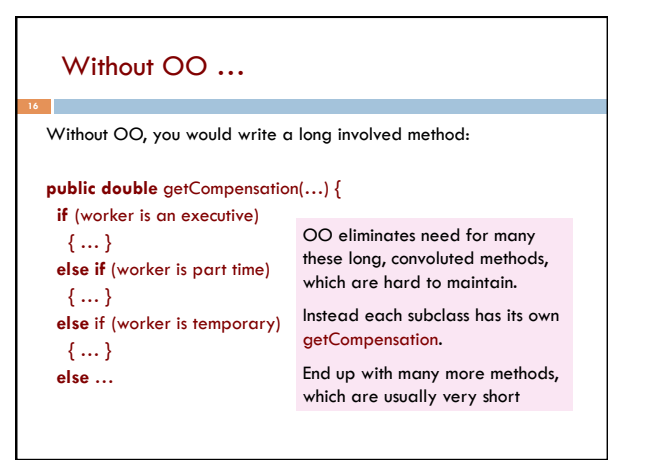

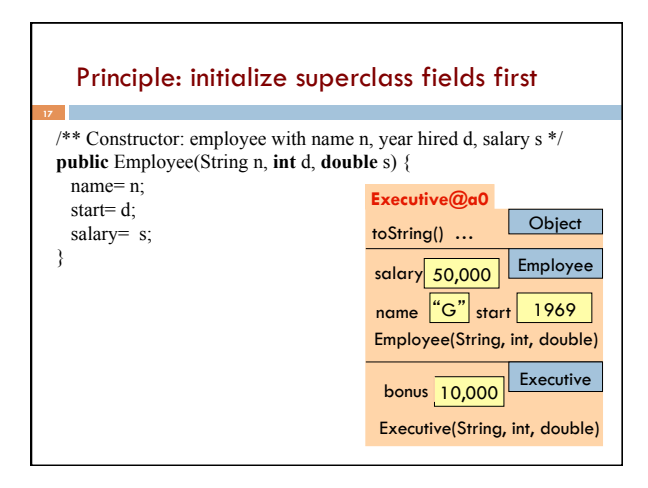

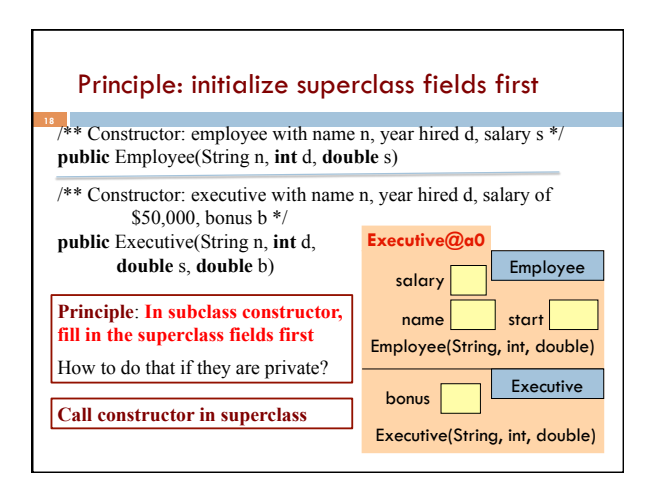

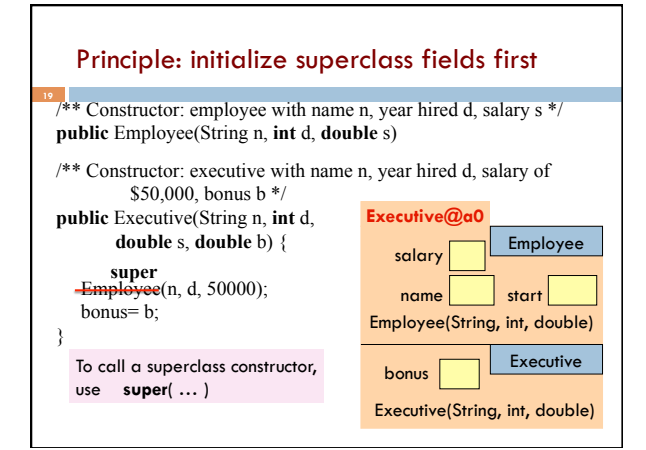

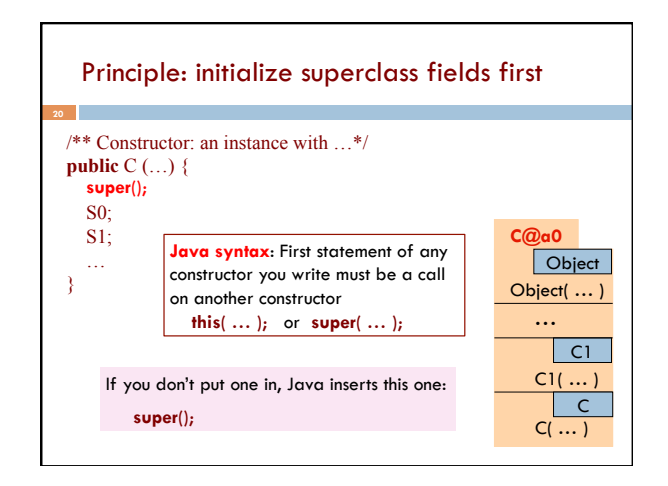